## <span id="page-0-1"></span><span id="page-0-0"></span>**Icon Catalog**

You can buy the icons separately. To do it, click on the icon in the catalog, then click on «Add to Cart» under the variants you like. Selected icons are displayed in the shopping cart.

By clicking «Back to Catalog» you can return to the catalog to continue icon selection. To finish an order click on «Order selected icons» under the shopping cart.

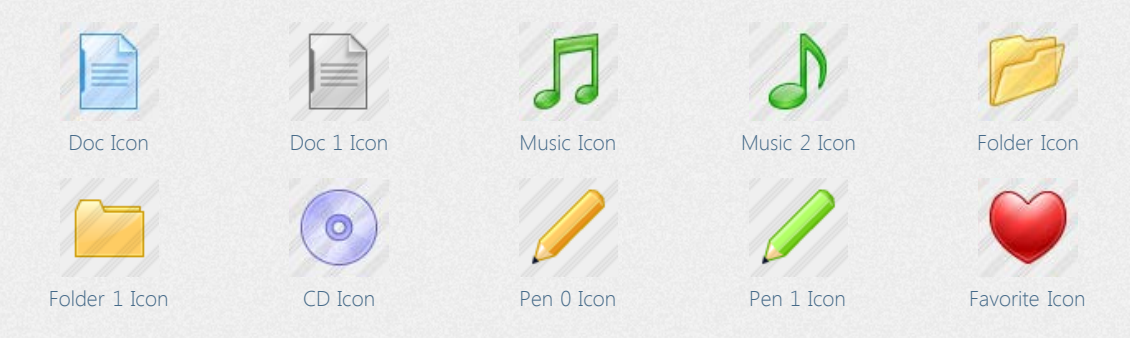

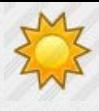

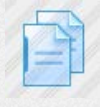

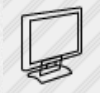

[Monitor 3 Icon](http://www.awicons.com/stock-icons/xp-artistic/monitor3/) [View Icon](http://www.awicons.com/stock-icons/xp-artistic/view/) [Save 0 Icon](http://www.awicons.com/stock-icons/xp-artistic/save-0/) [Save 1 Icon](http://www.awicons.com/stock-icons/xp-artistic/save-1/) [Email 0 Icon](http://www.awicons.com/stock-icons/xp-artistic/email-0/)

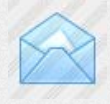

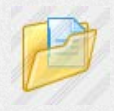

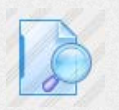

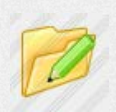

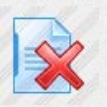

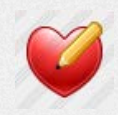

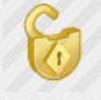

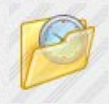

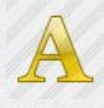

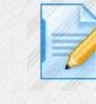

[Star Icon](http://www.awicons.com/stock-icons/xp-artistic/star/) [Doc Edit Icon](http://www.awicons.com/stock-icons/xp-artistic/doc-edit/) [Paste Icon](http://www.awicons.com/stock-icons/xp-artistic/paste/) [Cut 0 Icon](http://www.awicons.com/stock-icons/xp-artistic/cut-0/) [Cut 1 Icon](http://www.awicons.com/stock-icons/xp-artistic/cut-1/)

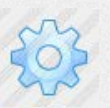

車

E

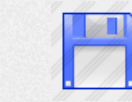

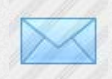

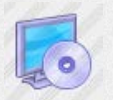

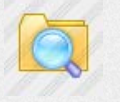

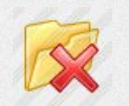

[Folder Edit Icon](http://www.awicons.com/stock-icons/xp-artistic/folder-edit/) [Folder Add Icon](http://www.awicons.com/stock-icons/xp-artistic/folder-add/) [Folder Delete Icon](http://www.awicons.com/stock-icons/xp-artistic/folder-delete/) [Folder Minus Icon](http://www.awicons.com/stock-icons/xp-artistic/folder-minus/) [Doc Add Icon](http://www.awicons.com/stock-icons/xp-artistic/doc-add/)

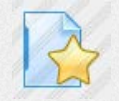

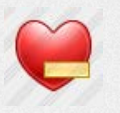

[Favor Edit Icon](http://www.awicons.com/stock-icons/xp-artistic/favor-edit/) [Favor Add Icon](http://www.awicons.com/stock-icons/xp-artistic/favor-add/) [Favor Delete Icon](http://www.awicons.com/stock-icons/xp-artistic/favor-delete/) [Info Search Icon](http://www.awicons.com/stock-icons/xp-artistic/info-search/) [Lock Icon](http://www.awicons.com/stock-icons/xp-artistic/lock/)

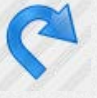

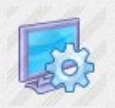

[Folder Clock Icon](http://www.awicons.com/stock-icons/xp-artistic/folder-clock/) [Folders Icon](http://www.awicons.com/stock-icons/xp-artistic/folders/) [Comp Options Icon](http://www.awicons.com/stock-icons/xp-artistic/comp-options/) [Winlogo Icon](http://www.awicons.com/stock-icons/xp-artistic/winlogo/) [Font Icon](http://www.awicons.com/stock-icons/xp-artistic/font/)

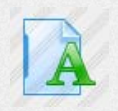

[Font 1 Icon](http://www.awicons.com/stock-icons/xp-artistic/font-1/) [Folder Font Icon](http://www.awicons.com/stock-icons/xp-artistic/folder-font/) [Doc Font Icon](http://www.awicons.com/stock-icons/xp-artistic/doc-font/) [Printer Icon](http://www.awicons.com/stock-icons/xp-artistic/printer/) [Folder Win Icon](http://www.awicons.com/stock-icons/xp-artistic/folder-win/)

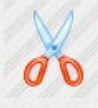

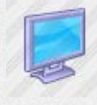

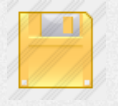

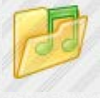

[Email 1 Icon](http://www.awicons.com/stock-icons/xp-artistic/email-1/) [Email Empty Icon](http://www.awicons.com/stock-icons/xp-artistic/email-empty/) [Email Unread Icon](http://www.awicons.com/stock-icons/xp-artistic/email-unread/) [Folder Music Icon](http://www.awicons.com/stock-icons/xp-artistic/folder-music/) [Folder Favor Icon](http://www.awicons.com/stock-icons/xp-artistic/folder-favor/)

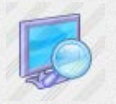

[Folder Doc Icon](http://www.awicons.com/stock-icons/xp-artistic/folder-doc/) [Folder App Icon](http://www.awicons.com/stock-icons/xp-artistic/folder-app/) [Setup Icon](http://www.awicons.com/stock-icons/xp-artistic/setup/) [Comp Search Icon](http://www.awicons.com/stock-icons/xp-artistic/comp-search/) [Doc App Icon](http://www.awicons.com/stock-icons/xp-artistic/doc-app/)

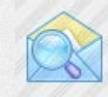

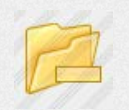

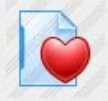

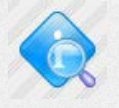

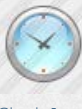

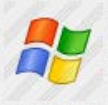

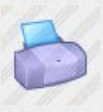

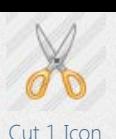

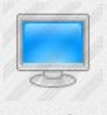

[Copy Icon](http://www.awicons.com/stock-icons/xp-artistic/copy/) [Options Icon](http://www.awicons.com/stock-icons/xp-artistic/options/) [Options 1 Icon](http://www.awicons.com/stock-icons/xp-artistic/options-1/) [Monitor Icon](http://www.awicons.com/stock-icons/xp-artistic/monitor/) [Monitor 2 Icon](http://www.awicons.com/stock-icons/xp-artistic/monitor2/)

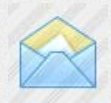

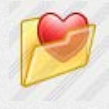

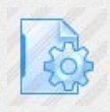

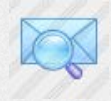

[Doc Preview Icon](http://www.awicons.com/stock-icons/xp-artistic/doc-preview/) [Folder Search Icon](http://www.awicons.com/stock-icons/xp-artistic/folder-search/) [Folder Search 1 Icon](http://www.awicons.com/stock-icons/xp-artistic/folder-search-1/) [Email Search Icon](http://www.awicons.com/stock-icons/xp-artistic/email-search/) [Email Unread Search](http://www.awicons.com/stock-icons/xp-artistic/email-unread-search/) [Icon](http://www.awicons.com/stock-icons/xp-artistic/email-unread-search/)

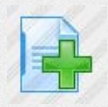

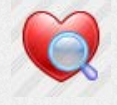

[Doc Delete Icon](http://www.awicons.com/stock-icons/xp-artistic/doc-delete/) [Doc Minus Icon](http://www.awicons.com/stock-icons/xp-artistic/doc-minus/) [Doc Star Icon](http://www.awicons.com/stock-icons/xp-artistic/doc-star/) [Doc Favor Icon](http://www.awicons.com/stock-icons/xp-artistic/doc-favor/) [Favor Search Icon](http://www.awicons.com/stock-icons/xp-artistic/favor-search/)

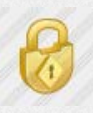

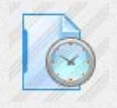

[Unlock Icon](http://www.awicons.com/stock-icons/xp-artistic/unlock/) [Undo Icon](http://www.awicons.com/stock-icons/xp-artistic/undo/) [Redo Icon](http://www.awicons.com/stock-icons/xp-artistic/redo/) [Clock Icon](http://www.awicons.com/stock-icons/xp-artistic/clock/) [Doc Clock Icon](http://www.awicons.com/stock-icons/xp-artistic/doc-clock/)

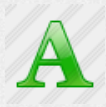

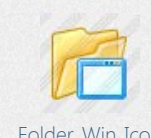

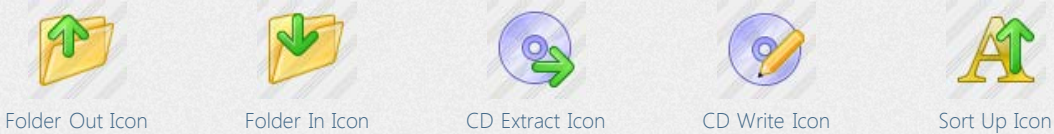

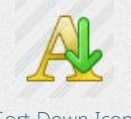

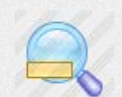

[Zoom Out Icon](http://www.awicons.com/stock-icons/xp-artistic/zoom-out/) [Phone Icon](http://www.awicons.com/stock-icons/xp-artistic/phone/) [Computer Icon](http://www.awicons.com/stock-icons/xp-artistic/computer/) [Home Icon](http://www.awicons.com/stock-icons/xp-artistic/home/) [Sound Icon](http://www.awicons.com/stock-icons/xp-artistic/sound/)

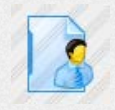

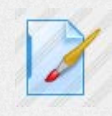

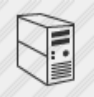

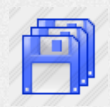

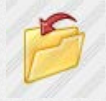

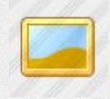

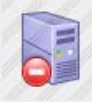

[Disconnect Server Icon](http://www.awicons.com/stock-icons/xp-artistic/disconnect-server/) [Checkin Server Icon](http://www.awicons.com/stock-icons/xp-artistic/checkin-server/) [Checkout Server Icon](http://www.awicons.com/stock-icons/xp-artistic/checkout-server/) [Admin Icon](http://www.awicons.com/stock-icons/xp-artistic/admin/) [Admin 2 Icon](http://www.awicons.com/stock-icons/xp-artistic/admin2/)

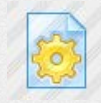

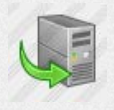

[Import Server Icon](http://www.awicons.com/stock-icons/xp-artistic/import-server/) [Import Local Icon](http://www.awicons.com/stock-icons/xp-artistic/import-local/) [Export System Icon](http://www.awicons.com/stock-icons/xp-artistic/export-system/) [View Style Icon](http://www.awicons.com/stock-icons/xp-artistic/view-style/) [Graph Icon](http://www.awicons.com/stock-icons/xp-artistic/graph/)

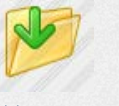

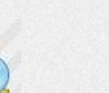

[Sort Down Icon](http://www.awicons.com/stock-icons/xp-artistic/sort-down/) [Text Search Icon](http://www.awicons.com/stock-icons/xp-artistic/text-search/) [Search Next Icon](http://www.awicons.com/stock-icons/xp-artistic/search-next/) [Search Prev Icon](http://www.awicons.com/stock-icons/xp-artistic/search-prev/) [Zoom In Icon](http://www.awicons.com/stock-icons/xp-artistic/zoom-in/)

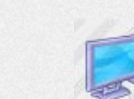

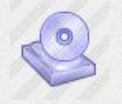

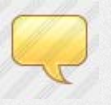

[File Paint Icon](http://www.awicons.com/stock-icons/xp-artistic/file-paint/) [File Message Icon](http://www.awicons.com/stock-icons/xp-artistic/file-message/) [Message Icon](http://www.awicons.com/stock-icons/xp-artistic/message/) [Server Icon](http://www.awicons.com/stock-icons/xp-artistic/server/) [Server 1 Icon](http://www.awicons.com/stock-icons/xp-artistic/server-1/)

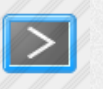

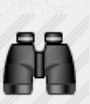

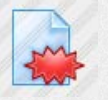

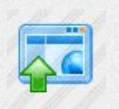

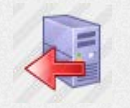

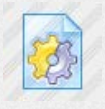

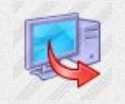

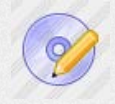

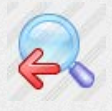

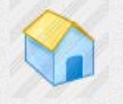

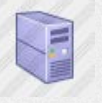

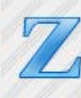

[Server 2 Icon](http://www.awicons.com/stock-icons/xp-artistic/server-2/) [Server 3 Icon](http://www.awicons.com/stock-icons/xp-artistic/server-3/) [Command Icon](http://www.awicons.com/stock-icons/xp-artistic/command/) [Parameter Icon](http://www.awicons.com/stock-icons/xp-artistic/parameter/) [Help Icon](http://www.awicons.com/stock-icons/xp-artistic/help/)

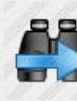

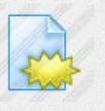

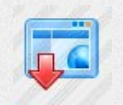

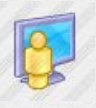

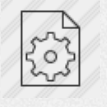

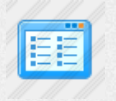

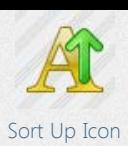

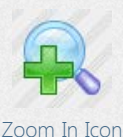

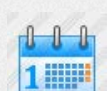

[File User Icon](http://www.awicons.com/stock-icons/xp-artistic/file-user/) [Hdd Icon](http://www.awicons.com/stock-icons/xp-artistic/hdd/) [CD Drive Icon](http://www.awicons.com/stock-icons/xp-artistic/cd-drive/) [Calendar Icon](http://www.awicons.com/stock-icons/xp-artistic/calendar/) [Calendar 2 Icon](http://www.awicons.com/stock-icons/xp-artistic/calendar2/)

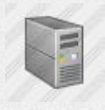

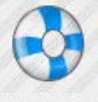

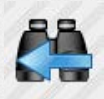

[Save All 0 Icon](http://www.awicons.com/stock-icons/xp-artistic/save-all-0/) [Save All 1 Icon](http://www.awicons.com/stock-icons/xp-artistic/save-all-1/) [Find Icon](http://www.awicons.com/stock-icons/xp-artistic/find/) [Find Next Icon](http://www.awicons.com/stock-icons/xp-artistic/find-next/) [Find Prev Icon](http://www.awicons.com/stock-icons/xp-artistic/find-prev/)

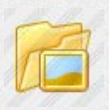

[Folder Close Icon](http://www.awicons.com/stock-icons/xp-artistic/folder-close/) [Folder Open Icon](http://www.awicons.com/stock-icons/xp-artistic/folder-open/) [File New 0 Icon](http://www.awicons.com/stock-icons/xp-artistic/file-new-0/) [File New 1 Icon](http://www.awicons.com/stock-icons/xp-artistic/file-new-1/) [Folder Picture Icon](http://www.awicons.com/stock-icons/xp-artistic/folder-picture/)

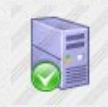

[Picture Icon](http://www.awicons.com/stock-icons/xp-artistic/picture/) [Import Icon](http://www.awicons.com/stock-icons/xp-artistic/import/) [Browser Show Icon](http://www.awicons.com/stock-icons/xp-artistic/browser-show/) [Browser Hide Icon](http://www.awicons.com/stock-icons/xp-artistic/browser-hide/) [Connect Server Icon](http://www.awicons.com/stock-icons/xp-artistic/connect-server/)

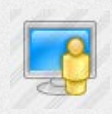

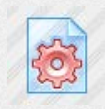

[File Dll Icon](http://www.awicons.com/stock-icons/xp-artistic/file-dll/) [File Dll 1 Icon](http://www.awicons.com/stock-icons/xp-artistic/file-dll-1/) [File Dll 2 Icon](http://www.awicons.com/stock-icons/xp-artistic/file-dll-2/) [File Dll 3 Icon](http://www.awicons.com/stock-icons/xp-artistic/file-dll-3/) [File Dll 4 Icon](http://www.awicons.com/stock-icons/xp-artistic/file-dll-4/)

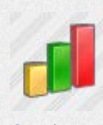

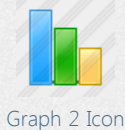

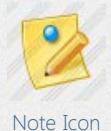

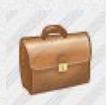

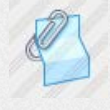

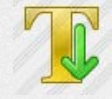

[Sort 2 Down Icon](http://www.awicons.com/stock-icons/xp-artistic/sort2-down/) [Font Ttf Icon](http://www.awicons.com/stock-icons/xp-artistic/font-ttf/) [Font Ttf 1 Icon](http://www.awicons.com/stock-icons/xp-artistic/font-ttf-1/) [Link Icon](http://www.awicons.com/stock-icons/xp-artistic/link/) [Tables Link Icon](http://www.awicons.com/stock-icons/xp-artistic/tables-link/)

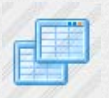

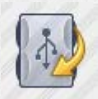

[Usb Drive Copy Icon](http://www.awicons.com/stock-icons/xp-artistic/usb-drive-copy/) [CD Drive Copy Icon](http://www.awicons.com/stock-icons/xp-artistic/cd-drive-copy/) [Hdd Drive Copy Icon](http://www.awicons.com/stock-icons/xp-artistic/hdd-drive-copy/)

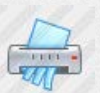

[Shredder Icon](http://www.awicons.com/stock-icons/xp-artistic/shredder/) [Excel Icon](http://www.awicons.com/stock-icons/xp-artistic/excel/) [Word Icon](http://www.awicons.com/stock-icons/xp-artistic/word/) [Adobe Icon](http://www.awicons.com/stock-icons/xp-artistic/adobe/) [Powerpoint Icon](http://www.awicons.com/stock-icons/xp-artistic/powerpoint/)

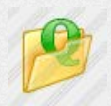

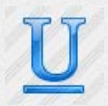

[Text Underline Icon](http://www.awicons.com/stock-icons/xp-artistic/text-underline/) [Text Font Icon](http://www.awicons.com/stock-icons/xp-artistic/text-font/) [Align Left Icon](http://www.awicons.com/stock-icons/xp-artistic/align-left/) [Align Right Icon](http://www.awicons.com/stock-icons/xp-artistic/align-right/) [Align Center Icon](http://www.awicons.com/stock-icons/xp-artistic/align-center/)

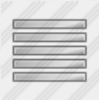

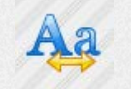

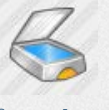

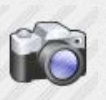

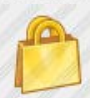

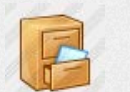

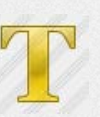

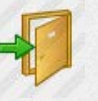

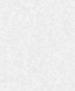

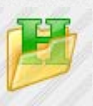

[Folder Q Icon](http://www.awicons.com/stock-icons/xp-artistic/folder-q/) [Folder H Icon](http://www.awicons.com/stock-icons/xp-artistic/folder-h/) [Folder B Icon](http://www.awicons.com/stock-icons/xp-artistic/folder-b/) [Text Bold Icon](http://www.awicons.com/stock-icons/xp-artistic/text-bold/) [Text Italic Icon](http://www.awicons.com/stock-icons/xp-artistic/text-italic/)

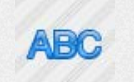

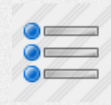

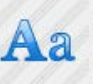

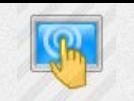

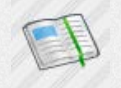

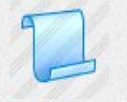

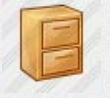

[Doc Clip Icon](http://www.awicons.com/stock-icons/xp-artistic/doc-clip/) [File Cabinet Icon](http://www.awicons.com/stock-icons/xp-artistic/file-cabinet/) [File Cabinet Closed](http://www.awicons.com/stock-icons/xp-artistic/file-cabinet-closed/) [Icon](http://www.awicons.com/stock-icons/xp-artistic/file-cabinet-closed/)

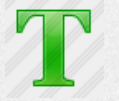

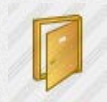

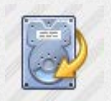

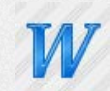

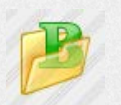

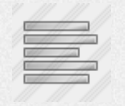

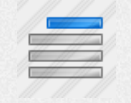

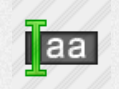

[Change Case Icon](http://www.awicons.com/stock-icons/xp-artistic/change-case/) [Case Icon](http://www.awicons.com/stock-icons/xp-artistic/case/) [Highlight Text Icon](http://www.awicons.com/stock-icons/xp-artistic/highlight-text/) [Mailbox Letter Icon](http://www.awicons.com/stock-icons/xp-artistic/mailbox-letter/) [Mailbox Empty Icon](http://www.awicons.com/stock-icons/xp-artistic/mailbox-empty/)

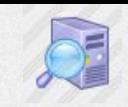

[Graph 2 Icon](http://www.awicons.com/stock-icons/xp-artistic/graph2/) [Scaner Icon](http://www.awicons.com/stock-icons/xp-artistic/scaner/) [Touchscreen Icon](http://www.awicons.com/stock-icons/xp-artistic/touchscreen/) [Server Search Icon](http://www.awicons.com/stock-icons/xp-artistic/server-search/) [Empty Bin Icon](http://www.awicons.com/stock-icons/xp-artistic/empty-bin/)

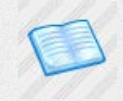

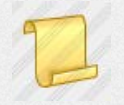

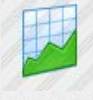

[Graph 2d Icon](http://www.awicons.com/stock-icons/xp-artistic/graph-2d/) [Sort 2 Up Icon](http://www.awicons.com/stock-icons/xp-artistic/sort2-up/)

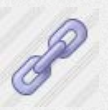

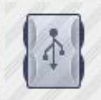

[Tables Icon](http://www.awicons.com/stock-icons/xp-artistic/tables/) [Exit Icon](http://www.awicons.com/stock-icons/xp-artistic/exit/) [Exit 2 Icon](http://www.awicons.com/stock-icons/xp-artistic/exit2/) [Usb Drive Icon](http://www.awicons.com/stock-icons/xp-artistic/usb-drive/) [Hdd Drive Icon](http://www.awicons.com/stock-icons/xp-artistic/hdd-drive/)

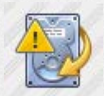

[Icon](http://www.awicons.com/stock-icons/xp-artistic/hdd-backup-reminder/) Hdd Backup Reminder [Hdd Automatic Backup](http://www.awicons.com/stock-icons/xp-artistic/hdd-automatic-backup/)

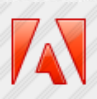

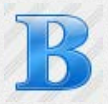

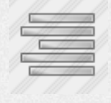

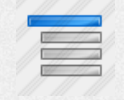

[Align Justify Icon](http://www.awicons.com/stock-icons/xp-artistic/align-justify/) [Bullets Icon](http://www.awicons.com/stock-icons/xp-artistic/bullets/) [Text Indent Icon](http://www.awicons.com/stock-icons/xp-artistic/text-indent/) [Text Outdent Icon](http://www.awicons.com/stock-icons/xp-artistic/text-outdent/) [Search Replace Icon](http://www.awicons.com/stock-icons/xp-artistic/search-replace/)

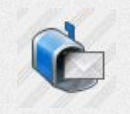

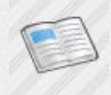

[Note Icon](http://www.awicons.com/stock-icons/xp-artistic/note/) [Camera Icon](http://www.awicons.com/stock-icons/xp-artistic/camera/) [Bookmark Icon](http://www.awicons.com/stock-icons/xp-artistic/bookmark/) [Book Open Icon](http://www.awicons.com/stock-icons/xp-artistic/book-open/) [Book Open 2 Icon](http://www.awicons.com/stock-icons/xp-artistic/book-open2/)

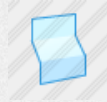

[Breafcase Icon](http://www.awicons.com/stock-icons/xp-artistic/breafcase/) [Shopping Icon](http://www.awicons.com/stock-icons/xp-artistic/shopping/) [Scroll Icon](http://www.awicons.com/stock-icons/xp-artistic/scroll/) [Scroll 1 Icon](http://www.awicons.com/stock-icons/xp-artistic/scroll-1/) [Doc Bended Icon](http://www.awicons.com/stock-icons/xp-artistic/doc-bended/)

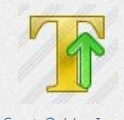

[Icon](http://www.awicons.com/stock-icons/xp-artistic/hdd-automatic-backup/)

 $[a]$ 

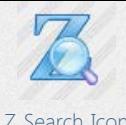

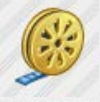

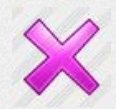

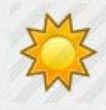

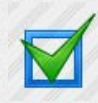

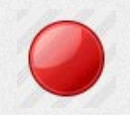

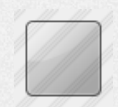

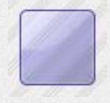

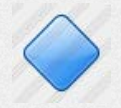

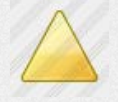

[Triang Yellow Icon](http://www.awicons.com/stock-icons/xp-artistic/triang-yellow/) [Triang Blue Icon](http://www.awicons.com/stock-icons/xp-artistic/triang-blue/) [Triang Violet Icon](http://www.awicons.com/stock-icons/xp-artistic/triang-violet/) [User 0 Icon](http://www.awicons.com/stock-icons/xp-artistic/user-0/) [User Add Icon](http://www.awicons.com/stock-icons/xp-artistic/user-add/)

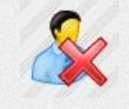

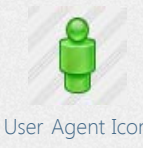

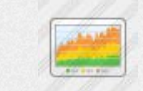

[Z Search Icon](http://www.awicons.com/stock-icons/xp-artistic/z-search/) [Line Chart Icon](http://www.awicons.com/stock-icons/xp-artistic/line-chart/) [Linear Meter Icon](http://www.awicons.com/stock-icons/xp-artistic/linear-meter/) [Gauge Icon](http://www.awicons.com/stock-icons/xp-artistic/gauge/) [Alarm Clock Icon](http://www.awicons.com/stock-icons/xp-artistic/alarm-clock/)

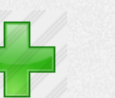

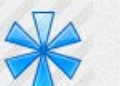

[Star Icon](http://www.awicons.com/stock-icons/xp-artistic/star/) [Asterisk Icon](http://www.awicons.com/stock-icons/xp-artistic/asterisk/) [X Icon](http://www.awicons.com/stock-icons/xp-artistic/x/) [X 1 Icon](http://www.awicons.com/stock-icons/xp-artistic/x-1/) [Help Icon](http://www.awicons.com/stock-icons/xp-artistic/help/)

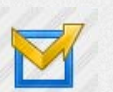

[Check All Icon](http://www.awicons.com/stock-icons/xp-artistic/check-all/) [Check Other Icon](http://www.awicons.com/stock-icons/xp-artistic/check-other/) [Warning 2 Icon](http://www.awicons.com/stock-icons/xp-artistic/warning2/) [Thunderbolt Icon](http://www.awicons.com/stock-icons/xp-artistic/thunderbolt/) [Point Gray Icon](http://www.awicons.com/stock-icons/xp-artistic/point-gray/)

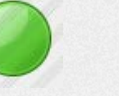

[Point Red Icon](http://www.awicons.com/stock-icons/xp-artistic/point-red/) [Point Green Icon](http://www.awicons.com/stock-icons/xp-artistic/point-green/) [Point Yellow Icon](http://www.awicons.com/stock-icons/xp-artistic/point-yellow/) [Point Blue Icon](http://www.awicons.com/stock-icons/xp-artistic/point-blue/) [Point Violet Icon](http://www.awicons.com/stock-icons/xp-artistic/point-violet/)

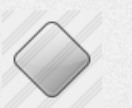

[Rect Violet Icon](http://www.awicons.com/stock-icons/xp-artistic/rect-violet/) [Rhomb Gray Icon](http://www.awicons.com/stock-icons/xp-artistic/rhomb-gray/) [Rhomb Red Icon](http://www.awicons.com/stock-icons/xp-artistic/rhomb-red/) [Rhomb Green Icon](http://www.awicons.com/stock-icons/xp-artistic/rhomb-green/) [Rhomb Yellow Icon](http://www.awicons.com/stock-icons/xp-artistic/rhomb-yellow/)

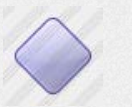

[Rhomb Blue Icon](http://www.awicons.com/stock-icons/xp-artistic/rhomb-blue/) [Rhomb Violet Icon](http://www.awicons.com/stock-icons/xp-artistic/rhomb-violet/) [Triang Gray Icon](http://www.awicons.com/stock-icons/xp-artistic/triang-gray/) [Triang Red Icon](http://www.awicons.com/stock-icons/xp-artistic/triang-red/) [Triang Green Icon](http://www.awicons.com/stock-icons/xp-artistic/triang-green/)

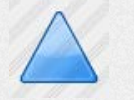

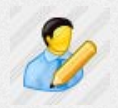

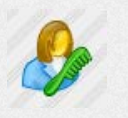

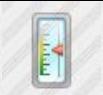

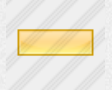

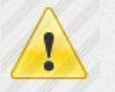

[Delete 2 Icon](http://www.awicons.com/stock-icons/xp-artistic/delete-2/) [Info Icon](http://www.awicons.com/stock-icons/xp-artistic/info/) [Warning Icon](http://www.awicons.com/stock-icons/xp-artistic/warning/) [Disable Icon](http://www.awicons.com/stock-icons/xp-artistic/disable/) [Enable Icon](http://www.awicons.com/stock-icons/xp-artistic/enable/)

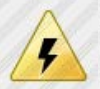

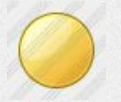

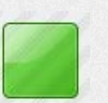

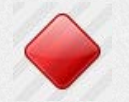

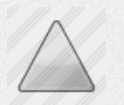

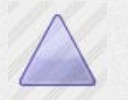

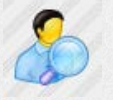

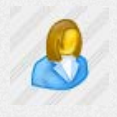

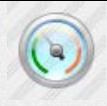

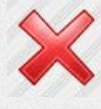

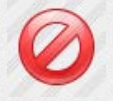

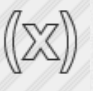

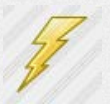

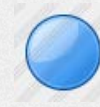

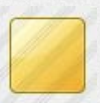

[Rect Gray Icon](http://www.awicons.com/stock-icons/xp-artistic/rect-gray/) [Rect Red Icon](http://www.awicons.com/stock-icons/xp-artistic/rect-red/) [Rect Green Icon](http://www.awicons.com/stock-icons/xp-artistic/rect-green/) [Rect Yellow Icon](http://www.awicons.com/stock-icons/xp-artistic/rect-yellow/) [Rect Blue Icon](http://www.awicons.com/stock-icons/xp-artistic/rect-blue/)

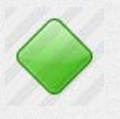

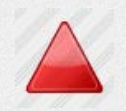

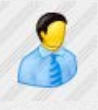

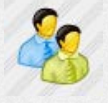

[User Delete Icon](http://www.awicons.com/stock-icons/xp-artistic/user-delete/) [User Edit Icon](http://www.awicons.com/stock-icons/xp-artistic/user-edit/) [User Search Icon](http://www.awicons.com/stock-icons/xp-artistic/user-search/) [User Group Icon](http://www.awicons.com/stock-icons/xp-artistic/user-group/) [Support Icon](http://www.awicons.com/stock-icons/xp-artistic/support/)

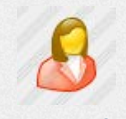

[User Agent Icon](http://www.awicons.com/stock-icons/xp-artistic/user-agent/) [User Beauty Icon](http://www.awicons.com/stock-icons/xp-artistic/user-beauty/) [User Woman Icon](http://www.awicons.com/stock-icons/xp-artistic/user-woman/) [User Woman 2 Icon](http://www.awicons.com/stock-icons/xp-artistic/user-woman2/) [Web Icon](http://www.awicons.com/stock-icons/xp-artistic/web/)

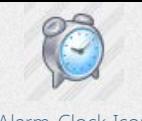

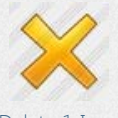

[Media Icon](http://www.awicons.com/stock-icons/xp-artistic/media/) [Add Icon](http://www.awicons.com/stock-icons/xp-artistic/add/) [Minus Icon](http://www.awicons.com/stock-icons/xp-artistic/minus/) [Delete Icon](http://www.awicons.com/stock-icons/xp-artistic/delete/) [Delete 1 Icon](http://www.awicons.com/stock-icons/xp-artistic/delete-1/)

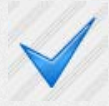

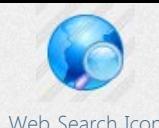

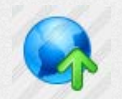

[Web Upload Icon](http://www.awicons.com/stock-icons/xp-artistic/web-upload/) [Web Download Icon](http://www.awicons.com/stock-icons/xp-artistic/web-download/) [Web Modules Icon](http://www.awicons.com/stock-icons/xp-artistic/web-modules/) [Right Icon](http://www.awicons.com/stock-icons/xp-artistic/right/) [Left Icon](http://www.awicons.com/stock-icons/xp-artistic/left/)

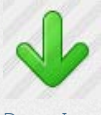

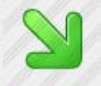

[Down Right Icon](http://www.awicons.com/stock-icons/xp-artistic/down-right/) [Left Right Icon](http://www.awicons.com/stock-icons/xp-artistic/left-right/) [Up Down Icon](http://www.awicons.com/stock-icons/xp-artistic/up-down/) [Prev 0 Icon](http://www.awicons.com/stock-icons/xp-artistic/prev-0/) [Prev 1 Icon](http://www.awicons.com/stock-icons/xp-artistic/prev-1/)

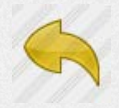

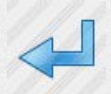

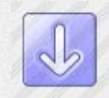

[Down 2 Icon](http://www.awicons.com/stock-icons/xp-artistic/down2/) [Size Lr Icon](http://www.awicons.com/stock-icons/xp-artistic/size-lr/) [Dollar Icon](http://www.awicons.com/stock-icons/xp-artistic/dollar/) [Dollar 1 Icon](http://www.awicons.com/stock-icons/xp-artistic/dollar-1/) [Revenue Icon](http://www.awicons.com/stock-icons/xp-artistic/revenue/)

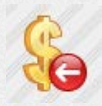

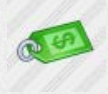

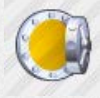

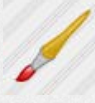

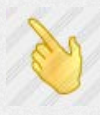

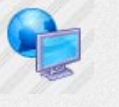

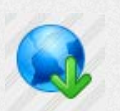

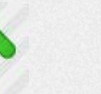

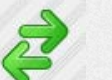

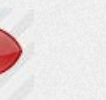

[Prev 2 Icon](http://www.awicons.com/stock-icons/xp-artistic/prev-2/) [Next 0 Icon](http://www.awicons.com/stock-icons/xp-artistic/next-0/) [Next 1 Icon](http://www.awicons.com/stock-icons/xp-artistic/next-1/) [Next 2 Icon](http://www.awicons.com/stock-icons/xp-artistic/next-2/) [Reusable Icon](http://www.awicons.com/stock-icons/xp-artistic/reusable/)

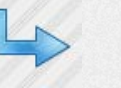

[Prev Obj Icon](http://www.awicons.com/stock-icons/xp-artistic/prev-obj/) [Next Obj Icon](http://www.awicons.com/stock-icons/xp-artistic/next-obj/) [Right 2 Icon](http://www.awicons.com/stock-icons/xp-artistic/right2/) [Up 2 Icon](http://www.awicons.com/stock-icons/xp-artistic/up2/) [Left 2 Icon](http://www.awicons.com/stock-icons/xp-artistic/left2/)

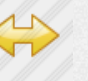

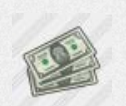

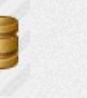

[Price Icon](http://www.awicons.com/stock-icons/xp-artistic/price/) [Auction Hammer Icon](http://www.awicons.com/stock-icons/xp-artistic/auction-hammer/) [Auction Icon](http://www.awicons.com/stock-icons/xp-artistic/auction/) [Auction House Icon](http://www.awicons.com/stock-icons/xp-artistic/auction-house/) [Storefront Icon](http://www.awicons.com/stock-icons/xp-artistic/storefront/)

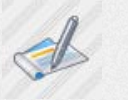

[Bank Icon](http://www.awicons.com/stock-icons/xp-artistic/bank/) [Cheque Book Icon](http://www.awicons.com/stock-icons/xp-artistic/cheque-book/) [Paying Taxes Icon](http://www.awicons.com/stock-icons/xp-artistic/paying-taxes/) [Book Icon](http://www.awicons.com/stock-icons/xp-artistic/book/) [Palette Icon](http://www.awicons.com/stock-icons/xp-artistic/palette/)

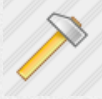

[Brush Icon](http://www.awicons.com/stock-icons/xp-artistic/brush/) [Hammer Icon](http://www.awicons.com/stock-icons/xp-artistic/hammer/) [Spanner Icon](http://www.awicons.com/stock-icons/xp-artistic/spanner/) [Key Icon](http://www.awicons.com/stock-icons/xp-artistic/key/) [Hand Icon](http://www.awicons.com/stock-icons/xp-artistic/hand/)

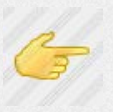

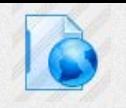

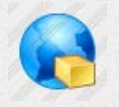

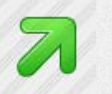

[Down Icon](http://www.awicons.com/stock-icons/xp-artistic/down/) [Up Icon](http://www.awicons.com/stock-icons/xp-artistic/up/) [Up Right Icon](http://www.awicons.com/stock-icons/xp-artistic/up-right/) [Up Left Icon](http://www.awicons.com/stock-icons/xp-artistic/up-left/) [Down Left Icon](http://www.awicons.com/stock-icons/xp-artistic/down-left/)

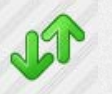

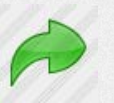

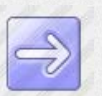

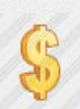

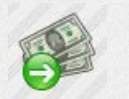

[Charges Icon](http://www.awicons.com/stock-icons/xp-artistic/charges/) [Dollars Icon](http://www.awicons.com/stock-icons/xp-artistic/dollars/) [Revenue 2 Icon](http://www.awicons.com/stock-icons/xp-artistic/revenue2/) [Payment Icon](http://www.awicons.com/stock-icons/xp-artistic/payment/) [Invoice Icon](http://www.awicons.com/stock-icons/xp-artistic/invoice/)

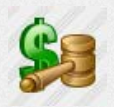

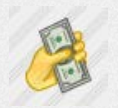

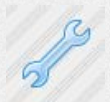

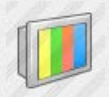

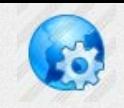

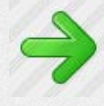

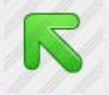

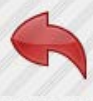

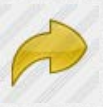

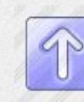

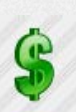

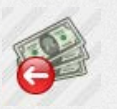

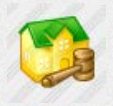

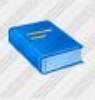

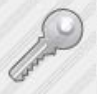

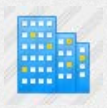

[Hand 2 Icon](http://www.awicons.com/stock-icons/xp-artistic/hand2/) [Hand 3 Icon](http://www.awicons.com/stock-icons/xp-artistic/hand3/) [Video Icon](http://www.awicons.com/stock-icons/xp-artistic/video/) [Company Icon](http://www.awicons.com/stock-icons/xp-artistic/company/) [Rubber Stamp Icon](http://www.awicons.com/stock-icons/xp-artistic/rubber-stamp/)

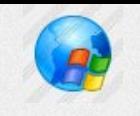

[Web Search Icon](http://www.awicons.com/stock-icons/xp-artistic/web-search/) [Network Icon](http://www.awicons.com/stock-icons/xp-artistic/network/) [Doc Web Icon](http://www.awicons.com/stock-icons/xp-artistic/doc-web/) [Web Options Icon](http://www.awicons.com/stock-icons/xp-artistic/web-options/) [Web Winlogo Icon](http://www.awicons.com/stock-icons/xp-artistic/web-winlogo/)

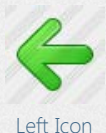

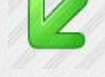

 $\mathbb{P}$ 

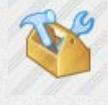

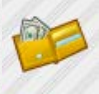

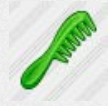

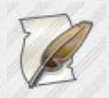

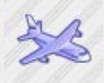

[Airplane Icon](http://www.awicons.com/stock-icons/xp-artistic/airplane/) [Train Icon](http://www.awicons.com/stock-icons/xp-artistic/train/) [Ship Icon](http://www.awicons.com/stock-icons/xp-artistic/ship/) [Gun Icon](http://www.awicons.com/stock-icons/xp-artistic/gun/) [Handcuffs Icon](http://www.awicons.com/stock-icons/xp-artistic/handcuffs/)

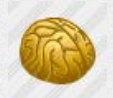

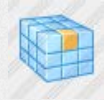

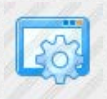

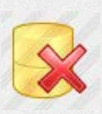

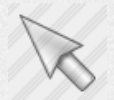

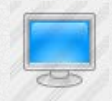

[System Variables Icon](http://www.awicons.com/stock-icons/xp-artistic/system-variables/) and [Resources Icon](http://www.awicons.com/stock-icons/xp-artistic/resources/) [Icons Icon](http://www.awicons.com/stock-icons/xp-artistic/icons/) **[Partition Icon](http://www.awicons.com/stock-icons/xp-artistic/partition/)** [Partition 2 Icon](http://www.awicons.com/stock-icons/xp-artistic/partition2/)

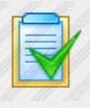

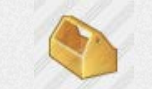

[Toolbox Icon](http://www.awicons.com/stock-icons/xp-artistic/toolbox/) [Toolbox Empty Icon](http://www.awicons.com/stock-icons/xp-artistic/toolbox-empty/) [Tools Icon](http://www.awicons.com/stock-icons/xp-artistic/tools/) [Light Bulb Icon](http://www.awicons.com/stock-icons/xp-artistic/light-bulb/) [Builder Icon](http://www.awicons.com/stock-icons/xp-artistic/builder/)

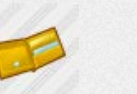

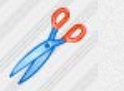

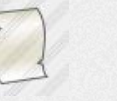

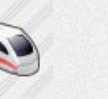

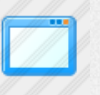

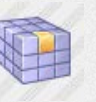

[Fields 1 Icon](http://www.awicons.com/stock-icons/xp-artistic/fields-1/) [Fields 2 Icon](http://www.awicons.com/stock-icons/xp-artistic/fields-2/) [Fields 3 Icon](http://www.awicons.com/stock-icons/xp-artistic/fields-3/) [Files Icon](http://www.awicons.com/stock-icons/xp-artistic/files/) [Processes Icon](http://www.awicons.com/stock-icons/xp-artistic/processes/)

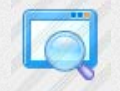

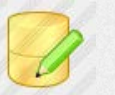

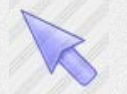

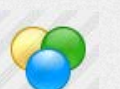

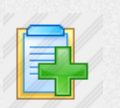

[Task Icon](http://www.awicons.com/stock-icons/xp-artistic/task/) [Task Add Icon](http://www.awicons.com/stock-icons/xp-artistic/task-add/) [Task Del Icon](http://www.awicons.com/stock-icons/xp-artistic/task-del/) [Task Edit Icon](http://www.awicons.com/stock-icons/xp-artistic/task-edit/) [Task New Icon](http://www.awicons.com/stock-icons/xp-artistic/task-new/)

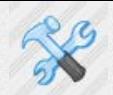

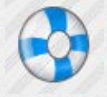

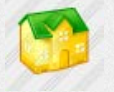

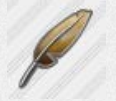

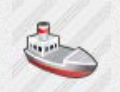

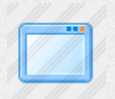

[Brain Icon](http://www.awicons.com/stock-icons/xp-artistic/brain/) Min 0 Icon [Win 1 Icon](http://www.awicons.com/stock-icons/xp-artistic/win-1/) [Res Icon](http://www.awicons.com/stock-icons/xp-artistic/res/) [Fields 0 Icon](http://www.awicons.com/stock-icons/xp-artistic/fields-0/)

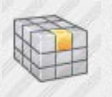

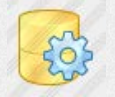

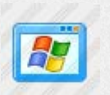

[Res Delete Icon](http://www.awicons.com/stock-icons/xp-artistic/res-delete/) [Res Edit Icon](http://www.awicons.com/stock-icons/xp-artistic/res-edit/) [Win Winlogo Icon](http://www.awicons.com/stock-icons/xp-artistic/win-winlogo/) [Activex Icon](http://www.awicons.com/stock-icons/xp-artistic/activex/) [Bitmap Icon](http://www.awicons.com/stock-icons/xp-artistic/bitmap/)

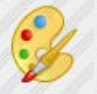

[Cursor 0 Icon](http://www.awicons.com/stock-icons/xp-artistic/cursor-0/) [Cursor 1 Icon](http://www.awicons.com/stock-icons/xp-artistic/cursor-1/) [Visual Styles Icon](http://www.awicons.com/stock-icons/xp-artistic/visual-styles/) [Bitmap Edit Icon](http://www.awicons.com/stock-icons/xp-artistic/bitmap-edit/) [Bitmap Edit 2 Icon](http://www.awicons.com/stock-icons/xp-artistic/bitmap-edit2/)

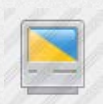

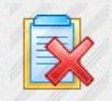

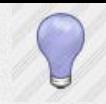

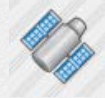

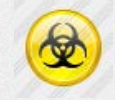

[Comb Icon](http://www.awicons.com/stock-icons/xp-artistic/comb/) [Shears Icon](http://www.awicons.com/stock-icons/xp-artistic/shears/) [House Icon](http://www.awicons.com/stock-icons/xp-artistic/house/) [Hazardous Material](http://www.awicons.com/stock-icons/xp-artistic/hazardous-material/) [Icon](http://www.awicons.com/stock-icons/xp-artistic/hazardous-material/)

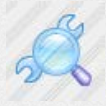

[Old Notepad Icon](http://www.awicons.com/stock-icons/xp-artistic/old-notepad/) [Old Paper Icon](http://www.awicons.com/stock-icons/xp-artistic/old-paper/) [Feather Icon](http://www.awicons.com/stock-icons/xp-artistic/feather/) [Spanner Search Icon](http://www.awicons.com/stock-icons/xp-artistic/spanner-search/) [Truck Icon](http://www.awicons.com/stock-icons/xp-artistic/truck/)

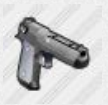

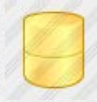

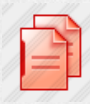

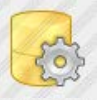

[Win Options Icon](http://www.awicons.com/stock-icons/xp-artistic/win-options/) and [Win Search Icon](http://www.awicons.com/stock-icons/xp-artistic/win-search/) [Res Options Icon](http://www.awicons.com/stock-icons/xp-artistic/res-options/) [Res Options 1 Icon](http://www.awicons.com/stock-icons/xp-artistic/res-options-1/) [Res Add Icon](http://www.awicons.com/stock-icons/xp-artistic/res-add/)

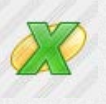

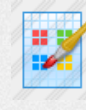

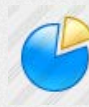

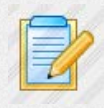

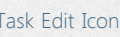

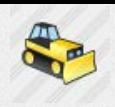

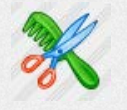

[Purse Icon](http://www.awicons.com/stock-icons/xp-artistic/purse/) [Purse Empty Icon](http://www.awicons.com/stock-icons/xp-artistic/purse-empty/) [Help Icon](http://www.awicons.com/stock-icons/xp-artistic/help/) [Satellite Icon](http://www.awicons.com/stock-icons/xp-artistic/satellite/) [Beauty Salon Icon](http://www.awicons.com/stock-icons/xp-artistic/beauty-salon/)

[Beachball Icon](http://www.awicons.com/stock-icons/xp-artistic/beachball/)

a a

m

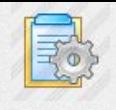

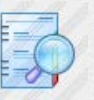

[Organizers Search Icon](http://www.awicons.com/stock-icons/xp-artistic/organizers-search/) [Module Icon](http://www.awicons.com/stock-icons/xp-artistic/module/) [System Info Icon](http://www.awicons.com/stock-icons/xp-artistic/system-info/) [Frame Icon](http://www.awicons.com/stock-icons/xp-artistic/frame/) [Framework Icon](http://www.awicons.com/stock-icons/xp-artistic/framework/)

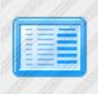

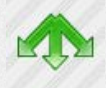

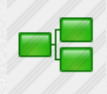

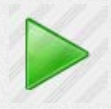

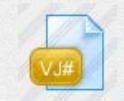

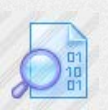

[Binary View Icon](http://www.awicons.com/stock-icons/xp-artistic/binary-view/) [File O Icon](http://www.awicons.com/stock-icons/xp-artistic/file-o/) [Modeler Icon](http://www.awicons.com/stock-icons/xp-artistic/modeler/) [Modeler 2 Icon](http://www.awicons.com/stock-icons/xp-artistic/modeler2/) [Plugin Icon](http://www.awicons.com/stock-icons/xp-artistic/plugin/)

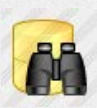

[Res Search Icon](http://www.awicons.com/stock-icons/xp-artistic/res-search/) [Table Icon](http://www.awicons.com/stock-icons/xp-artistic/table/) [Table 1 Icon](http://www.awicons.com/stock-icons/xp-artistic/table-1/) [Table 2 Icon](http://www.awicons.com/stock-icons/xp-artistic/table-2/) [Table 3 Icon](http://www.awicons.com/stock-icons/xp-artistic/table-3/) Table 3 Icon

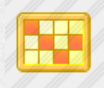

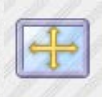

[To Width Height Icon](http://www.awicons.com/stock-icons/xp-artistic/to-width-height/) [Insert Div Icon](http://www.awicons.com/stock-icons/xp-artistic/insert-div/) [Insert Span Icon](http://www.awicons.com/stock-icons/xp-artistic/insert-span/) [Plugins Icon](http://www.awicons.com/stock-icons/xp-artistic/plugins/) [Plugins 1 Icon](http://www.awicons.com/stock-icons/xp-artistic/plugins-1/)

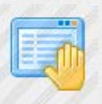

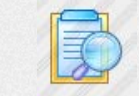

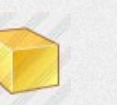

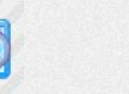

E

[Win List Icon](http://www.awicons.com/stock-icons/xp-artistic/win-list/) Min Details Icon [List Icon](http://www.awicons.com/stock-icons/xp-artistic/list/) [List 2 Icon](http://www.awicons.com/stock-icons/xp-artistic/list-2/) [Group Icon](http://www.awicons.com/stock-icons/xp-artistic/group/)

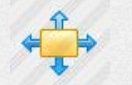

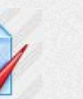

[Xsl Editor Icon](http://www.awicons.com/stock-icons/xp-artistic/xsl-editor/) [Check Syntax Icon](http://www.awicons.com/stock-icons/xp-artistic/check-syntax/) [Build Icon](http://www.awicons.com/stock-icons/xp-artistic/build/) [Compile Icon](http://www.awicons.com/stock-icons/xp-artistic/compile/) [Compile 1 Icon](http://www.awicons.com/stock-icons/xp-artistic/compile-1/)

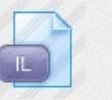

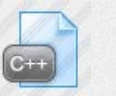

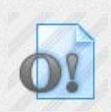

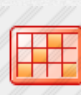

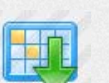

[Table 4 Icon](http://www.awicons.com/stock-icons/xp-artistic/table-4/) [Insert Table Icon](http://www.awicons.com/stock-icons/xp-artistic/insert-table/) [Insert Picture Icon](http://www.awicons.com/stock-icons/xp-artistic/insert-picture/) [To Width Icon](http://www.awicons.com/stock-icons/xp-artistic/to-width/) [To Height Icon](http://www.awicons.com/stock-icons/xp-artistic/to-height/)

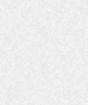

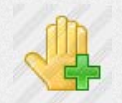

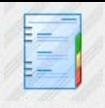

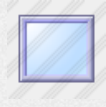

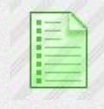

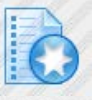

[Outlines Icon](http://www.awicons.com/stock-icons/xp-artistic/outlines/) [Diagram Icon](http://www.awicons.com/stock-icons/xp-artistic/diagram/) [Component Help Icon](http://www.awicons.com/stock-icons/xp-artistic/component-help/) [List Templates Icon](http://www.awicons.com/stock-icons/xp-artistic/list-templates/) [Templates Icon](http://www.awicons.com/stock-icons/xp-artistic/templates/)

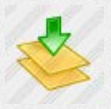

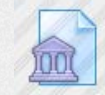

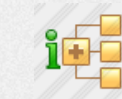

[File Vjava Icon](http://www.awicons.com/stock-icons/xp-artistic/file-vjava/) [File Cplusplus Icon](http://www.awicons.com/stock-icons/xp-artistic/file-cplusplus/) [Inheritance View Icon](http://www.awicons.com/stock-icons/xp-artistic/inheritance-view/) [Implementations View](http://www.awicons.com/stock-icons/xp-artistic/implementations-view/) [Icon](http://www.awicons.com/stock-icons/xp-artistic/implementations-view/)

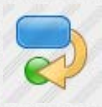

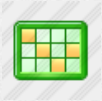

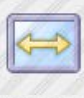

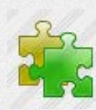

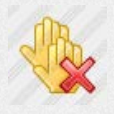

[Breakp Prop Icon](http://www.awicons.com/stock-icons/xp-artistic/breakp-prop/) [Stop Icon](http://www.awicons.com/stock-icons/xp-artistic/stop/) [Insert Breakp Icon](http://www.awicons.com/stock-icons/xp-artistic/insert-breakp/) [Clear All Breakp Icon](http://www.awicons.com/stock-icons/xp-artistic/clear-all-breakp/) [Clear Breakp Icon](http://www.awicons.com/stock-icons/xp-artistic/clear-breakp/)

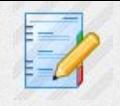

[Task Options Icon](http://www.awicons.com/stock-icons/xp-artistic/task-options/) [Task Search Icon](http://www.awicons.com/stock-icons/xp-artistic/task-search/) [Primitives Icon](http://www.awicons.com/stock-icons/xp-artistic/primitives/) [Organizers Icon](http://www.awicons.com/stock-icons/xp-artistic/organizers/) [Organizers Edit Icon](http://www.awicons.com/stock-icons/xp-artistic/organizers-edit/)

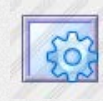

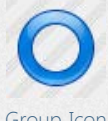

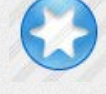

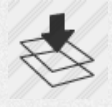

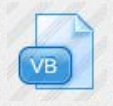

[Execute Icon](http://www.awicons.com/stock-icons/xp-artistic/execute/) File II Icon [File Csharp Icon](http://www.awicons.com/stock-icons/xp-artistic/file-csharp/) [File Delphi Icon](http://www.awicons.com/stock-icons/xp-artistic/file-delphi/) [File Vbasic Icon](http://www.awicons.com/stock-icons/xp-artistic/file-vbasic/)

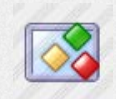

[Class Browser Icon](http://www.awicons.com/stock-icons/xp-artistic/class-browser/)

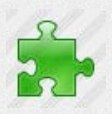

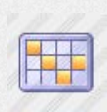

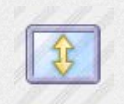

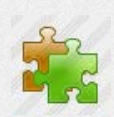

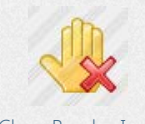

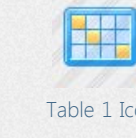

Ŧ

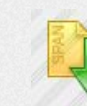

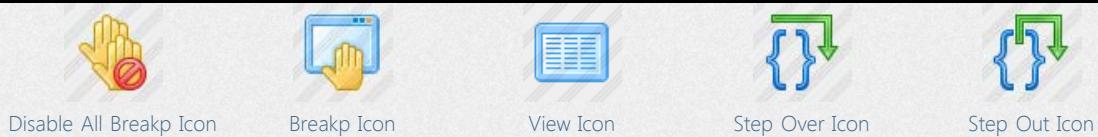

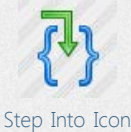

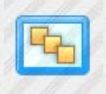

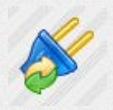

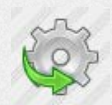

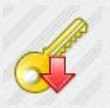

[Key Down 1 Icon](http://www.awicons.com/stock-icons/xp-artistic/key-down-1/) [Toggle Key Icon](http://www.awicons.com/stock-icons/xp-artistic/toggle-key/) [Corner Icon](http://www.awicons.com/stock-icons/xp-artistic/corner/) [Cube Icon](http://www.awicons.com/stock-icons/xp-artistic/cube/) [Combobox Icon](http://www.awicons.com/stock-icons/xp-artistic/combobox/)

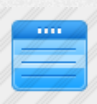

[Menubar Icon](http://www.awicons.com/stock-icons/xp-artistic/menubar/) [Static Icon](http://www.awicons.com/stock-icons/xp-artistic/static/) [Tab Icon](http://www.awicons.com/stock-icons/xp-artistic/tab/) [Ruler Icon](http://www.awicons.com/stock-icons/xp-artistic/ruler/) [Grid Icon](http://www.awicons.com/stock-icons/xp-artistic/grid/)

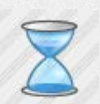

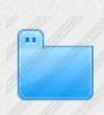

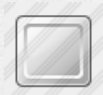

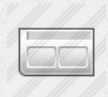

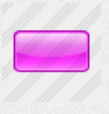

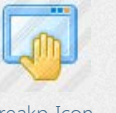

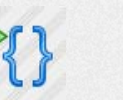

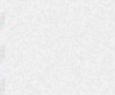

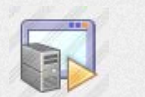

[Icon](http://www.awicons.com/stock-icons/xp-artistic/execute-form-comp/)

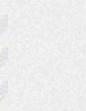

[Function Routing Icon](http://www.awicons.com/stock-icons/xp-artistic/function-routing/) [Build Environment Icon](http://www.awicons.com/stock-icons/xp-artistic/build-environment/) [Key Up Icon](http://www.awicons.com/stock-icons/xp-artistic/key-up/) [Key Up 1 Icon](http://www.awicons.com/stock-icons/xp-artistic/key-up-1/) [Key Down Icon](http://www.awicons.com/stock-icons/xp-artistic/key-down/)

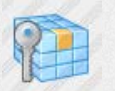

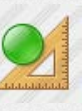

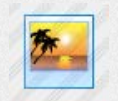

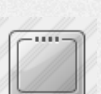

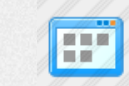

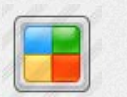

[Statusbar Icon](http://www.awicons.com/stock-icons/xp-artistic/statusbar/) [Toolbar Button Icon](http://www.awicons.com/stock-icons/xp-artistic/toolbar-button/) [Video Panel Icon](http://www.awicons.com/stock-icons/xp-artistic/video-panel/) [Picklist Icon](http://www.awicons.com/stock-icons/xp-artistic/picklist/) [Check Red Icon](http://www.awicons.com/stock-icons/xp-artistic/check-red/)

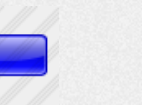

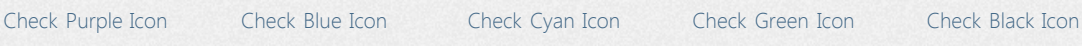

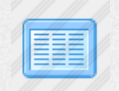

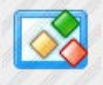

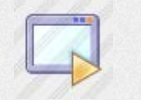

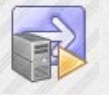

[Refresh Plugin Icon](http://www.awicons.com/stock-icons/xp-artistic/refresh-plugin/) be [Execute Form Comp](http://www.awicons.com/stock-icons/xp-artistic/execute-form-comp/) [Execute Process Comp](http://www.awicons.com/stock-icons/xp-artistic/execute-process-comp/) [Server License Icon](http://www.awicons.com/stock-icons/xp-artistic/server-license/) [Key License Icon](http://www.awicons.com/stock-icons/xp-artistic/key-license/) [Icon](http://www.awicons.com/stock-icons/xp-artistic/execute-process-comp/)

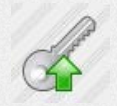

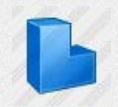

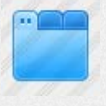

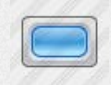

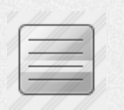

[Tab Sheet Icon](http://www.awicons.com/stock-icons/xp-artistic/tab-sheet/) [Group Box Icon](http://www.awicons.com/stock-icons/xp-artistic/group-box/) [Popup Menu Icon](http://www.awicons.com/stock-icons/xp-artistic/popup-menu/) [Submenu Icon](http://www.awicons.com/stock-icons/xp-artistic/submenu/) [Weblet Icon](http://www.awicons.com/stock-icons/xp-artistic/weblet/)

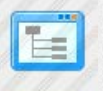

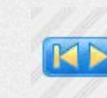

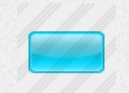

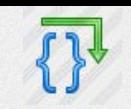

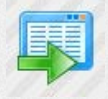

[Step Into Icon](http://www.awicons.com/stock-icons/xp-artistic/step-into/) [Run To Cursor Icon](http://www.awicons.com/stock-icons/xp-artistic/run-to-cursor/) [Variables Icon](http://www.awicons.com/stock-icons/xp-artistic/variables/) [Go To Source Icon](http://www.awicons.com/stock-icons/xp-artistic/go-to-source/) [Output Icon](http://www.awicons.com/stock-icons/xp-artistic/output/)

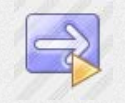

[Call Stack Icon](http://www.awicons.com/stock-icons/xp-artistic/call-stack/) [Execute Form Icon](http://www.awicons.com/stock-icons/xp-artistic/execute-form/) [Execute Form 1 Icon](http://www.awicons.com/stock-icons/xp-artistic/execute-form-1/) [Execute Process Icon](http://www.awicons.com/stock-icons/xp-artistic/execute-process/) [Plugin 2 Icon](http://www.awicons.com/stock-icons/xp-artistic/plugin2/)

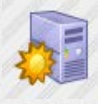

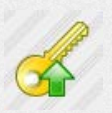

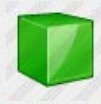

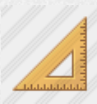

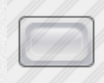

[Timer Icon](http://www.awicons.com/stock-icons/xp-artistic/timer/) [Image Icon](http://www.awicons.com/stock-icons/xp-artistic/image/) [Button Icon](http://www.awicons.com/stock-icons/xp-artistic/button/) [Button 1 Icon](http://www.awicons.com/stock-icons/xp-artistic/button-1/) [Menu Title Icon](http://www.awicons.com/stock-icons/xp-artistic/menu-title/)

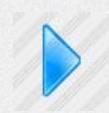

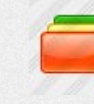

[Panel Icon](http://www.awicons.com/stock-icons/xp-artistic/panel/) [List View Icon](http://www.awicons.com/stock-icons/xp-artistic/list-view/) [Tree View Icon](http://www.awicons.com/stock-icons/xp-artistic/tree-view/) [Keyed Collection Icon](http://www.awicons.com/stock-icons/xp-artistic/keyed-collection/) [Property Sheet Icon](http://www.awicons.com/stock-icons/xp-artistic/property-sheet/)

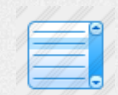

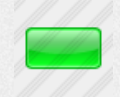

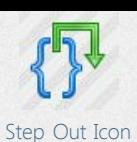

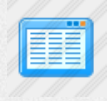

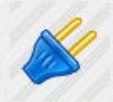

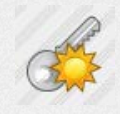

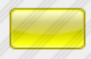

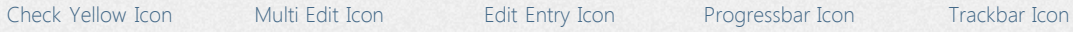

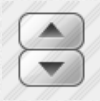

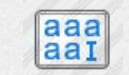

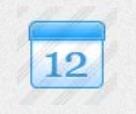

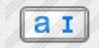

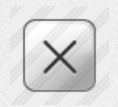

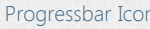

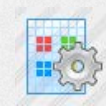

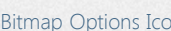

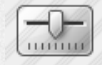

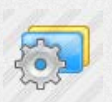

[Spin Box Icon](http://www.awicons.com/stock-icons/xp-artistic/spin-box/) [Date Picker Icon](http://www.awicons.com/stock-icons/xp-artistic/date-picker/) [Close Icon](http://www.awicons.com/stock-icons/xp-artistic/close/) [Bitmap Options Icon](http://www.awicons.com/stock-icons/xp-artistic/bitmap-options/) [Technology Services](http://www.awicons.com/stock-icons/xp-artistic/technology-services/) [Icon](http://www.awicons.com/stock-icons/xp-artistic/technology-services/)

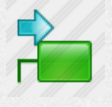

[Go Weblet Icon](http://www.awicons.com/stock-icons/xp-artistic/go-weblet/) [Search Id Icon](http://www.awicons.com/stock-icons/xp-artistic/search-id/)

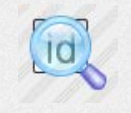